## Fichier:Amplicateur sonore GIFF-Trotec-2.gif

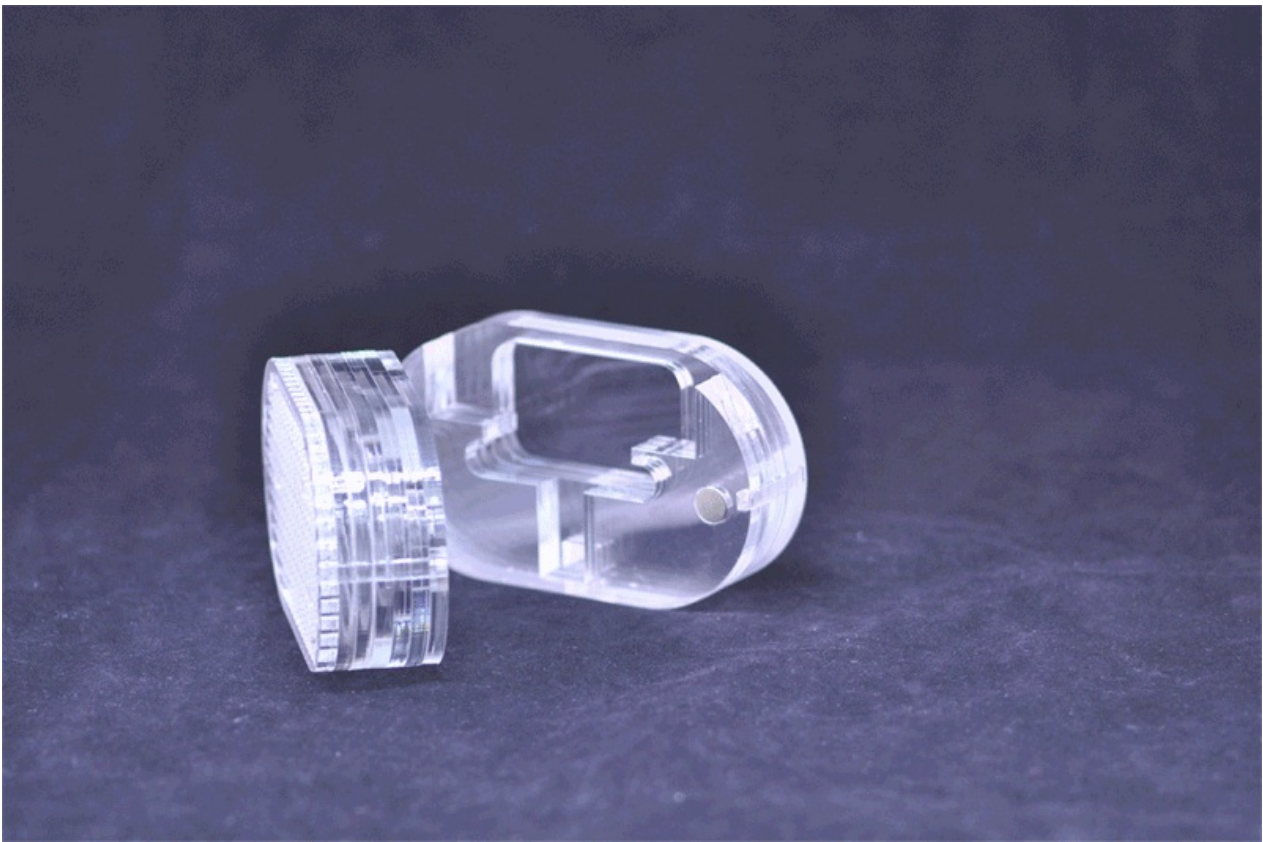

Pas de plus haute résolution disponible.

Amplificateur sonore GIFF-Trotec-2.gif (800 × 531 pixels, taille du fichier : 4,69 Mio, type MIME : image/gif, en boucle, 35 images, 7,0 s) Remarque : En raison de limitations techniques, les vignettes d'images GIF en haute résolution telles que celle-ci ne seront pas animées. Fichier téléversé avec MsUpload on Amplificateur sonore

## Historique du fichier

Cliquer sur une date et heure pour voir le fichier tel qu'il était à ce moment-là.

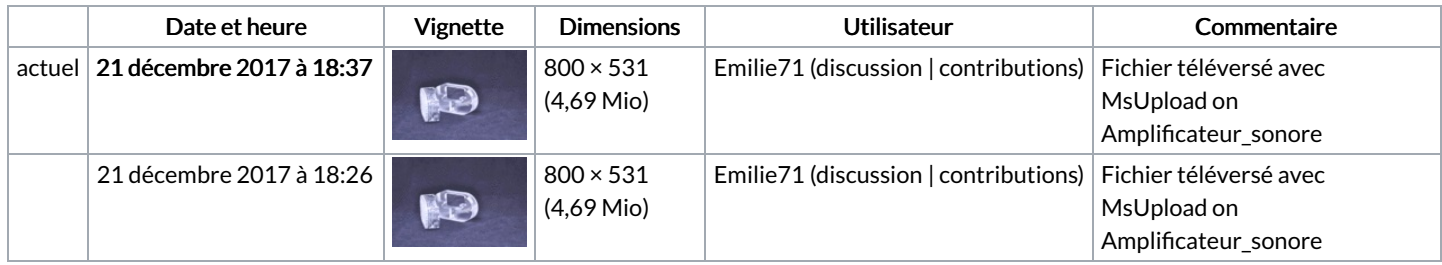

Vous ne pouvez pas remplacer ce fichier.

## Utilisation du fichier

Les 2 pages suivantes utilisent ce fichier :

Amplificateur sonore [Amplicateur](https://wikifab.org/wiki/Amplificateur_sonore/fr) sonore/fr

## Métadonnées

Ce fichier contient des informations supplémentaires, probablement ajoutées par l'appareil photo numérique ou le numériseur utilisé pour le créer. Si le fichier a été modifié depuis son état original, certains détails peuvent ne pas refléter entièrement l'image modifiée.

```
Identifiant unique
du document
   original
                xmp.did:330FCF11E4D6E7119E9FCA7C8A7E6908
```
Logiciel utilisé Adobe Photoshop CS5.1 Windows